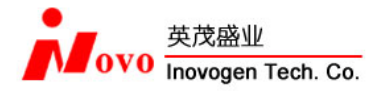

# 慢病毒 **Cas9** 表达系统使用说明

### 本说明书用于:

- ▶ 构建 Cas9 蛋白表达细胞系
- ▶ 在 Cas9 蛋白表达细胞系中敲除目的基因

### 适用于以下产品

### 货号 的复数形式 化号

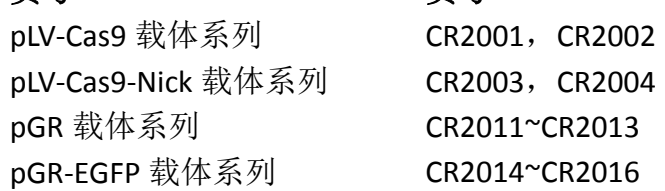

#### V1.1

### 北京英茂盛业生物科技有限公司

 北京市昌平区沙河镇青年创业大厦 B‐916 Tel:010‐62495135 Emai: order@inovogen.com Web site: http://www.inovogen.com

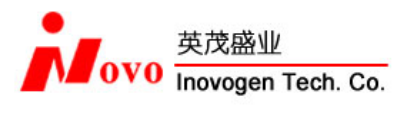

# 目录

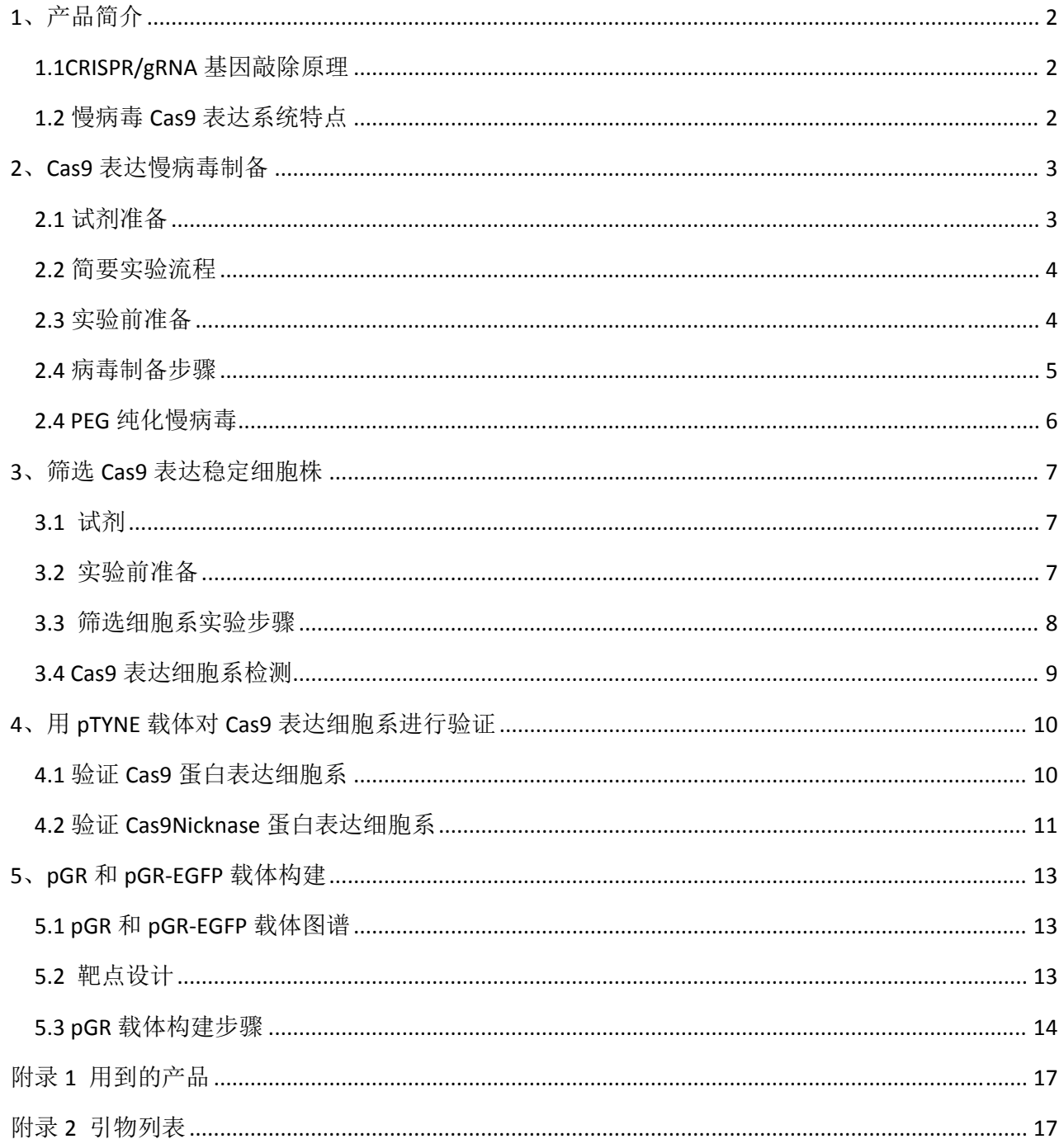

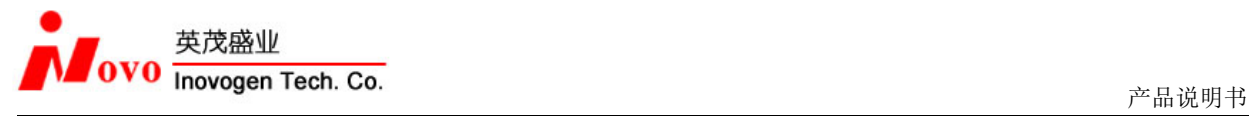

### **1**、 产品简介

### **1.1CRISPR/gRNA** 基因敲除原理

CRISPR (clustered, regularly interspaced, short palindromic repeats)是一种来自细菌降解入侵的病毒 DNA 或其 他外源 DNA 的免疫机制。在该机制中, Cas 蛋白(CRISP-associated protein)含有两个核酸酶结构域, 可以 分别切割两条 DNA 链。一旦与 crRNA (CRISPR RNA) 和 tracrRNA 结合形成复合物, Cas 蛋白中的核酸酶即可 对与复合物结合的 DNA 进行切割。切割后 DNA 双链断裂从而使入侵的外源 DNA 降解。 来自 Streptococcus pyogenes 的 Cas9 由于 PAM 识别序列仅为 2 个碱基(GG), 几乎可以在所有的基因中找 到大量靶点,因此得到广泛的应用。Cas9 蛋白在目前测试过的几乎所有生物和细胞中均有活性,包括细菌、 酵母、植物、鱼、以及哺乳动物细胞。识别 RNA (gRNA)可以通过载体表达或者化学合成后与 Cas9 蛋白共 同进入细胞,对特异 DNA 序列剪切,从而促使 DNA 发生 NHEJ ( nonhomologous end‐joining)导致的基因缺失 或同源重组,实现基因敲除。

### **1.2** 慢病毒 **Cas9** 表达系统特点

慢病毒 Cas9 表达系统采用慢病毒表达 Cas9 或者 Cas9Nicknase 蛋白,用于构建稳定表达 Cas9 蛋白的细胞株。 Cas9 蛋白的编码框长达 4kb,将 Cas9 基因高效导入细胞是应用 Cas9/CRISPR 系统进行基因敲除的难点之一, Cas9 基因的长度极大地限制了基因导入细胞方法的选择以及基因敲除的实验设计。通过构建稳定表达 Cas9 蛋白的细胞株,可以更自由地设计基因敲除体系,也可以提供更好的 Cas9 蛋白表达效率,从而提高基因敲 除效率。

慢病毒 Cas9 基因敲除系统优点:

- 1、 获得更高的基因敲除效率。
- 2、 构建 Cas9 蛋白稳定表达细胞系,方便在同一细胞中敲除多个基因。
- 3、 进行更灵活的基因敲除实验设计。

应用慢病毒 Cas9 表达系统进行基因敲除的流程: 包装 Cas9 过表达慢病毒→筛选 Cas9 表达细胞株→转入 gRNA 进行基因敲除→筛选基因敲除成功细胞

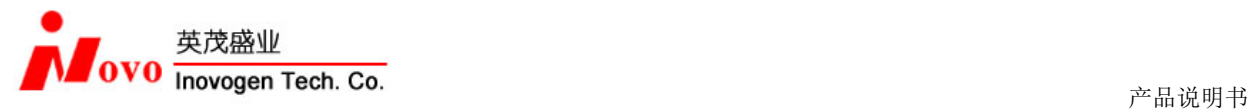

## **2**、**Cas9** 表达慢病毒制备

### **2.1** 试剂准备

1. Cas9 过表达慢病毒载体选择。

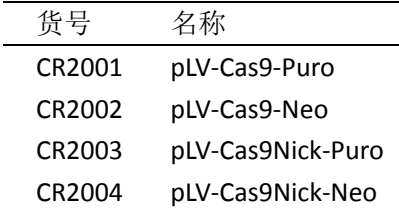

我们现提供 4 种表达 Cas9 蛋白的慢病毒载体,您可以根据抗生素要求和基因敲除实验设计进行选择。

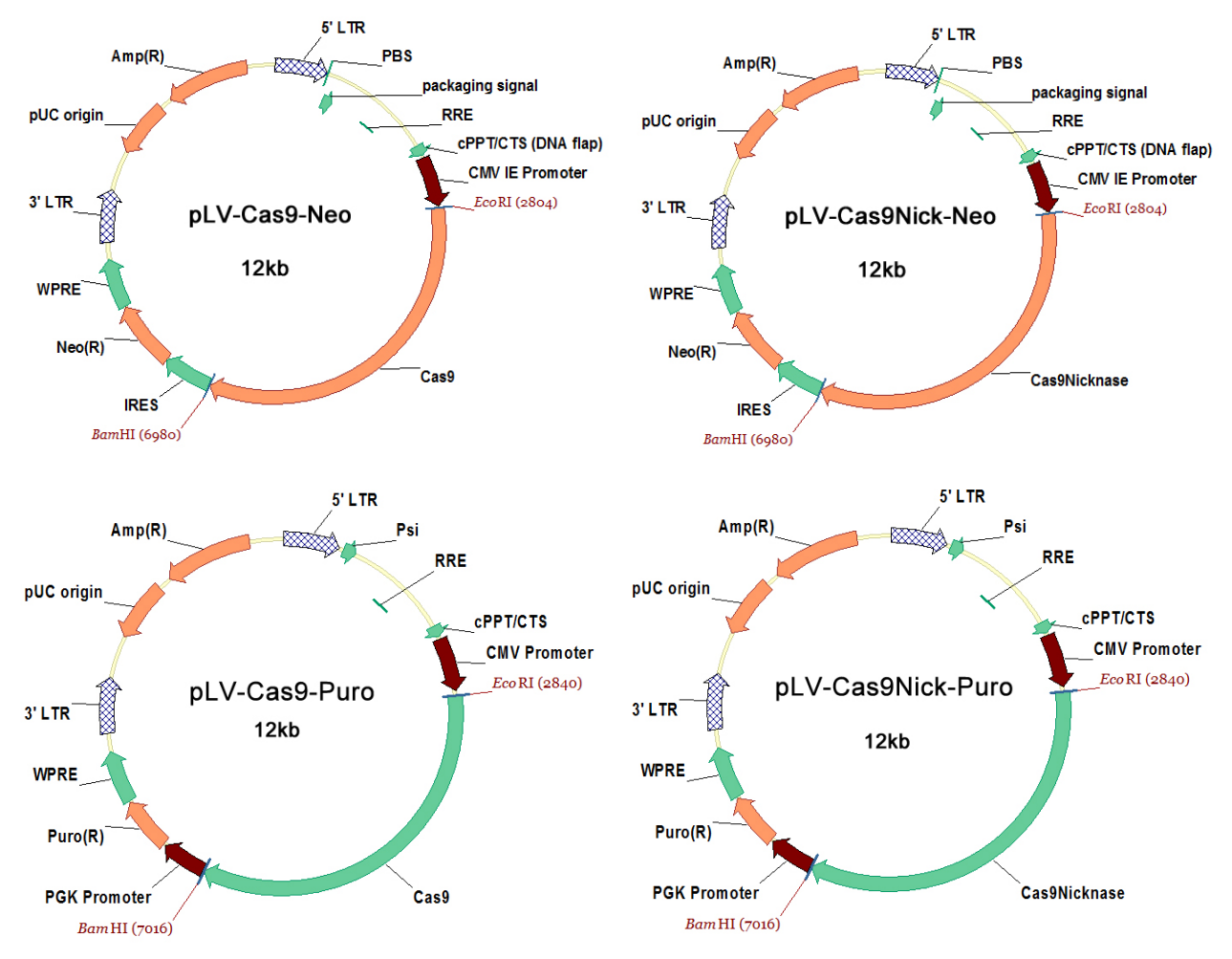

### 1) 抗生素选择: Puromycin 或 G418

用嘌呤霉素筛选比较快,仅需 4‐7 天即筛选出阳性细胞。G418 筛选需要 7‐14 天左右。此外不同的细胞对 抗生素的敏感度差别很大。最好在开始实验前对细胞进行抗生素敏感度测试,以选择合适的抗生素种类, 确定筛选浓度。

2) Cas9 蛋白选择: Cas9 和 Cas9Nicknase

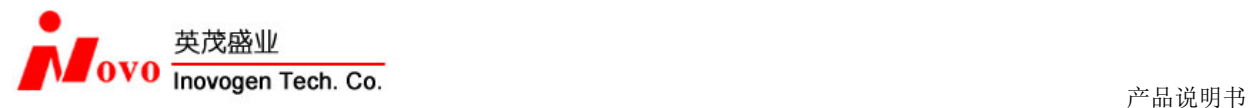

Cas9 蛋白切割 DNA 双链。Cas9Nicknase 是 Cas9 蛋白的 D10A 突变体, 切割 DNA 单链。由于 DNA 上的 Nick 缺口会很快被细胞修复,一般不会造成基因突变。Cas9Nicknase 需要成对的 gRNA 辅助才能实现 DNA 双链 断裂。

采用 Nicknase 蛋白可以提高基因敲除的特异性,但是对 gRNA 的设计要求较高。敲除效率也比 Cas9 蛋白 低一些。

简单地说,Cas9 基因敲除效率更高,操作更容易;Cas9Nicknase 特异性更高。您可以根据实验设计需要进 行选择。

2. 慢病毒包装载体

Cas9 慢病毒表达载体采用 3 质粒慢病毒系统。您可使用我公司的 pH1、pH2;addgene 载体 psPAX2、pMD2.G 或者 pCMV‐dR8.2 dvpr、pCMV‐VSVG 均可包装成功。

- 3. 无内毒素质粒提取试剂盒。使用质量可靠的质粒提取试剂盒可以提供更高的转染效率和病毒包装效率。 我们采用 Qiagen 的 Plasmid Plus 系列产品可以取得满意的包装效果。
- 4. 转染试剂(可使用我公司转染试剂 Polyfect-V 或您的实验室中现有转染试剂)。
- 5. 病毒包装细胞:我公司的 293V、HEK293 或者 HEK293T 均可使用。需要注意的是包装细胞状态对于病毒 产量很重要。细胞聚团、贴壁不牢、生长缓慢等均是细胞老化的表现,这样的 293 细胞是不能使用的。
- 6. 慢病毒纯化试剂盒(可用我们的 PEG 纯化产品, 货号 P1201;或者其他公司的商品化试剂盒; 推荐用超 速离心纯化)。
- 7. Polybrene 慢病毒感染辅助试剂(6mg/ml, Sigma)。
- 8. 293V 培养基:DMEM 高糖培养基+10%FBS
- 9. 病毒培养基:DMEM 高糖培养基+10%FBS,丙酮酸钠 1mM。

### **2.2** 简要实验流程

293V 细胞铺板→转染质粒制备→收集病毒上清→纯化病毒

### **2.3** 实验前准备

#### **1.** 质粒准备

Cas9 表达慢病毒载体和包装载体需要用*无内毒素*质粒提取试剂盒制备。制备方法请按照试剂盒的说明书进 行。

#### **2.** 包装细胞准备

包装慢病毒可以用 HEK293、HEK293T 或者我公司的 293V 细胞。293 细胞的状态对病毒包装效率影响很大, 请选用生长良好,无聚团现象的细胞进行病毒包装。

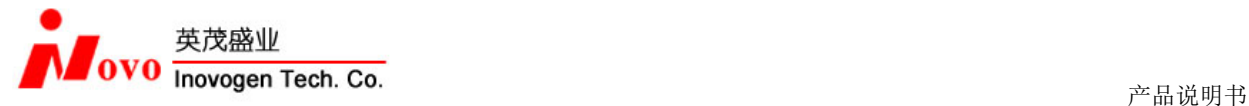

### **2.4** 病毒制备步骤

#### 概述:

以下采用我公司的 Polyfect-V 转染试剂(货号 P2010) 为例说明慢病毒包装过程。您也可以采用其它品 牌转染试剂进行慢病毒包装。转染试剂和质粒用量请参考生产厂家的说明书,也可以通过预实验决定。无 论采用哪种转染试剂,3 种载体的相对比例应保持不变。

本例中病毒包装采用 10cm 培养皿。如需用其它规格细胞培养器皿进行转染和病毒包装,请根据细胞相 对生长面积对培养液体积和转染试剂用量进行相应调整。

- 1、 转染前 24 小时, 将 293V 细胞以 4-5×10<sup>6</sup>/10cm 平皿密度接种, 加入 10ml 293V 培养基 37℃, 5% CO2培养。细胞转染前密度应达到 80‐90%。
- 2、 漩涡震荡混匀 Polyfect‐V 转染试剂。
- 3、 准备 2 个离心管, 按以下顺序分别制备质粒和转染试剂稀释液。

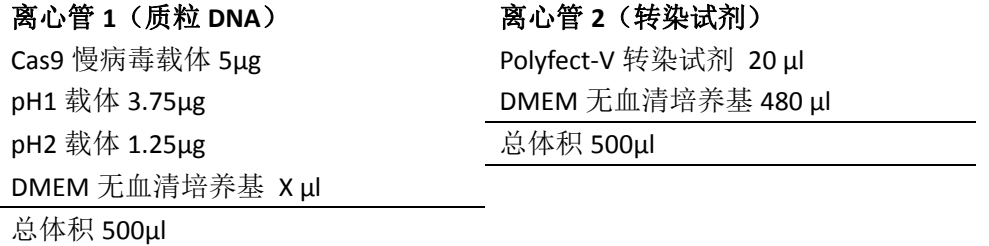

- 4、 充分混匀。
- 5、 将转染试剂稀释液(离心管 2)加入质粒 DNA 溶液(离心管 1)中,立刻充分混匀。注意加入顺 序非常重要。
- 6、 室温孵育转染混合液 15 分钟。
- 7、 将 1ml 转染混合液逐滴加入步骤 1 准备的细胞培养皿,前后晃动培养皿,充分混匀。
- 8、 37℃培养。
- 9、 4-6 小时后, 用 10ml 新鲜的 293V 培养基换液。转染后 24 小时, 用 10ml 病毒培养基换液。
- 10、 转染后 48 小时收集细胞培养上清。
- 11、 病毒上清可以直接用于感染目的细胞或者浓缩纯化后感染目的细胞。推荐通过超速离心纯化、 PEG6000 浓缩纯化或者超滤法浓缩后再感染目的细胞。
- 12、 病毒纯化后可以冻存在‐80℃以备以后使用。

### 注意:

- 1) Cas9 蛋白的基因长 4kb, Cas9 表达慢病毒的包装效率和感染力比一般慢病毒低, 推荐经过浓缩纯 化再用于感染目的细胞。
- **2**) Cas9 基因较大,包装时产生的空壳病毒(即有病毒外壳,但没有组装进目的基因的病毒)比较多。 感染细胞时,这些不正确的病毒会竞争细胞表面受体,造成正确病毒感染率下降。密度梯度离心

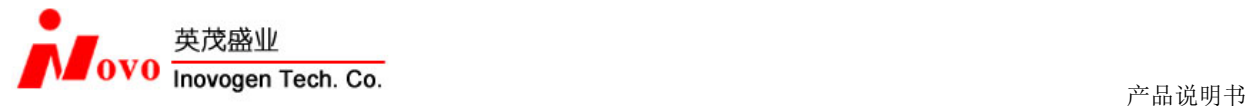

能去除病毒空壳,因此采用密度梯度离心纯化病毒可以显著提高病毒感染效果。如果没有时间进 行超速离心,用 PEG 纯化法或者超滤纯化对提高提高病毒感染效果有一定帮助。

### **2.4 PEG** 纯化慢病毒

以我们的 PEG 慢病毒纯化试剂为例进行慢病毒纯化浓缩。您也可以采用超速离心或者超滤法进行病毒 浓缩。

所需试剂、耗材和仪器: 冷冻离心机(50ml 或 15ml 容量); 0.45µm 过滤器(推荐使用 Millipore 低蛋 白结合滤膜 PES 或 PVDF);无菌 PBS 溶液。

### 操作步骤

- 1、 收集病毒上清液,室温 500g 离心 10 分钟,去除细胞碎片,将病毒液转移到一个新的离心管中。
- 2、 用 0.45μm 过滤器过滤病毒液。
- 3、 将病毒液转移到新的离心管,保证病毒液体积不超过离心管容积的 2/3。准确计量病毒液体积, 每 10ml 病毒液加入 PEG 慢病毒纯化试剂 4.7ml。
- 4、 注意:PEG 慢病毒纯化试剂比较粘稠,需要缓慢吸取,缓慢加入。保持病毒液和纯化试剂体的精 确体积比非常重要。
- 5、 反复颠倒混匀,直到病毒液和纯化试剂完全混合。4℃沉淀 1.5 小时,每 0.5 小时将混合液反复颠 倒混匀 1 次。(可将病毒混合液放置在冰水混合物中,或者 4°冰箱进行沉淀)。
- 6、 沉淀完成后病毒混合液应该变浑浊。4℃,7000g,10min 离心病毒混合液。离心后可见白色沉淀。 去除上清。
- 7、 将离心管倒置在滤纸上,去除残留液体。用原病毒液体积 1/20 的 PBS 重悬沉淀。分装用‐80℃冻 存。

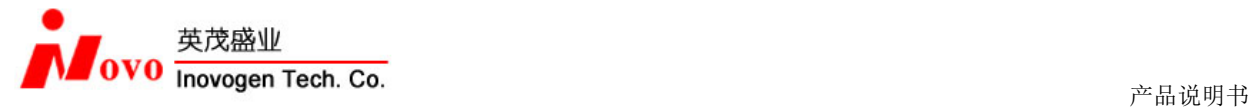

### **3**、筛选 **Cas9** 表达稳定细胞株

## **3.1** 试剂

- 1. 细胞培养基及其他细胞培养所需试剂。
- 2. 转染辅助试剂 Polybrene (用水配制为 6mg/ml, -20℃冻存)。
- 3. Cas9 或 Cas9Nicknase 表达慢病毒。
- 4. 嘌呤霉素或者 G418。

### **3.2** 实验前准备

### **1.** 目的细胞准备

目的细胞需要满足两个条件才能用于构建 Cas9 表达细胞系:

1) 细胞能被慢病毒感染。表达 Cas9 蛋白的慢病毒感染效率会低于对照病毒感染效率。我们建议对照病毒 感染率能达到 50%以上的细胞用于构建 Cas9 表达细胞系, 如果感染效率很低, 可能会导致构建不成功。 2)细胞能稳定传代。在实验过程中细胞需要进行病毒感染、抗药基因筛选等多轮实验。细胞能长期传代

而且保持性状稳定对实验成功很重要。

### **2.** 通过抗生素敏感度实验确定合适的筛选抗生素浓度

不同细胞对抗生素的敏感度差别很大,需要在实验前测试细胞对抗生素的敏感度。另外不同厂家外不同批 次的抗生素效力也有区别,重新购买抗生素后需要重新确定合适的筛选浓度。

#### 抗生素敏感度检测实验步骤:

1)在加入筛选药物前一天将细胞以 50%密度接种到 6 孔板。第二天在培养基中按 G418 (0, 50, 100,200, 400, 800μg/ml)或者嘌呤霉素 (0, 1, 2.5, 5, 7.5, 10μg/ml) 加入。

2) 用 G418 筛选处理 5-10 天。每 2 天观察细胞一次。每 4 天更换新的有抗生素的培养基(如果有必要可 以更换得更勤)。选择 7 天左右细胞全部死亡的浓度作为筛选浓度。

3)用嘌呤霉素处理 4‐7 天。每 2 天更换新的有抗生素的培养基。选择 4 天左右细胞全部死亡的浓度作为 筛选浓度。

| 抗生素        | 工作范围        | 常用筛选浓度    |
|------------|-------------|-----------|
| G418       | 50-800      | 400-500   |
| Hygromycin | 50-800      | 200       |
| Puromycin  | $0.25 - 10$ | $0.5 - 5$ |

筛选抗生素的推荐使用浓度(**μg/ml**)

#### **3. Polybrene**

Polybrene可以帮助病毒与细胞膜上受体结合从而提高病毒的感染效果。我们一般将Polybrene配制成6mg/ml 的储存液,使用浓度为 6ug/ml。使用的时候需注意两点:

1) Polybrene 的效果与细胞有关,并非对所有细胞有帮助。

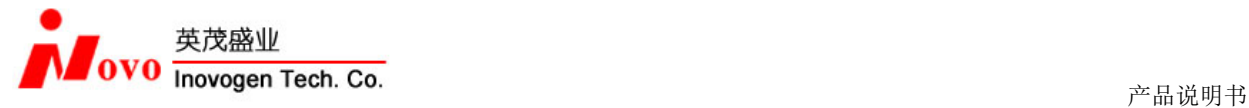

2) Polybrene 对极少数细胞有毒性。这种现象比较少见,一般不需要提前对 Polybrene 毒性进行试验。如果 病毒感染细胞后出现细胞死亡,可以用 2‐10ug/ml Polybrene 处理细胞,观察是否有细胞毒性以及确定合 适的 Polybrene 浓度。

以下方法可用于感染常见贴壁细胞和部分悬浮细胞

注意:Cas9 慢病毒感染效率比较低。用较大量的细胞进行感染有助于提高阳性细胞数量。

### **3.3** 筛选细胞系实验步骤

- 1、 感染病毒前一天将以适当密度铺板。感染病毒时细胞密度在 80%左右。
- 2、 取出制备好的 Cas9 表达慢病毒,室温融化。按照下面的方法准备慢病毒感染液:

以感染 1 个 12 孔板细胞(细胞培养基体积 1ml)为例

病毒液 50ul~200ul

补加细胞完全培养基到 1ml

加入 Polybrene 到终浓度为 6ug/ml

注:慢病毒几乎没有细胞毒性,最多可以加到细胞培养液体积的 40%。Cas9 慢病毒的包装效率显著 低于空载体病毒。我们推荐 Cas9 慢病毒的用量为预实验中空载体病毒用量的 10 倍以上。

- 3、用病毒感染液替换原细胞培养基,继续培养 24 小时。用新鲜的培养基替换病毒感染液。
- 4、 病毒感染 48 小时后,转入的基因开始表达。这时可以加入抗生素浓度实验中确定的合适抗生素对 阳性细胞进行筛选。筛选的过程即维持抗生素浓度直到细胞不再死亡,剩下的细胞生长正常。
- 5、 在筛选过程中为维持抗生素合适的浓度和细胞营养,每隔 2‐3 天应该换液一次,去除死细胞,补加 抗生素。
- 6、 嘌呤霉素筛选时间 4‐7 天,G418 需要 10‐14 天。

抗生素筛选注意事项:

- 1) 细胞密度对药物筛选效果有影响。在筛选过程中如果细胞死亡较慢,细胞密度过大时应该及时传代, 保持细胞的密度在 60‐80%。由于 G418 发挥作用较慢,用 G418 筛选初期几乎都是需要传代数次。
- 2) 细胞筛选正常的表现:

嘌呤霉素筛选:加入嘌呤霉素 2-3 天细胞开始死亡,死亡的细胞脱落漂浮。4-5 天不再有新的死亡 细胞出现,剩下的细胞开始缓慢生长。如果剩下的阳性细胞很少,大概 2 周后形成成团的细胞克隆。 如果阳性细胞较多,会很快恢复生长,抗生素加压下的细胞生长情况和原来筛选前的细胞基本一样。

G418 筛选和嘌呤霉素筛选现象基本一致,但发挥作用较慢。一般 7 天左右细胞开始死亡,14 天左 右无新死亡细胞出现。

3) 慢病毒导入的基因整合稳定。在抗生素压力下传代数次后,细胞的外源基因表达基本稳定,以后的 培养过程中一般不需要抗生素维持。

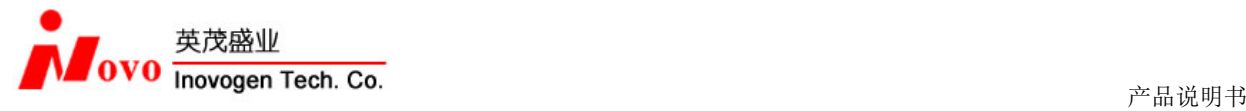

### **3.4 Cas9** 表达细胞系检测

Cas9 蛋白表达细胞系可以用 RealtimePCR 检测 mRNA 表达或者 PCR 检测基因组 DNA。 鉴定引物: Cas9-F: ACAGTCTTCACGAGCACATC Cas9-R: TCCTCTTCATCCTTTCCCTA 产物大小 198bp

举例:

用基因组 PCR 检测 293T‐Cas9 细胞中的 Cas9 基因。

- 1、 分别提取 293T‐Cas9 细胞和 293T 细胞的基因组 DNA。
- 2、 PCR 扩增 反应体系:  $2 \times$ Taq Mix 25ul  $Cas9-F(10uM)2ul$ Cas9-R (10uM) 2ul 基因组模板 5ul 加水补足 50ul

反应条件:95℃ 预变性 5min;95℃ 30sec,55℃ 30sec,72℃ 30sec,35 个循环。 3、 电泳检测 PCR 产物

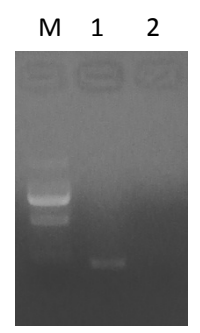

M: DL2000 DNA marker

- 1:293T‐Cas9 扩增产物
- 2:293T 扩增产物

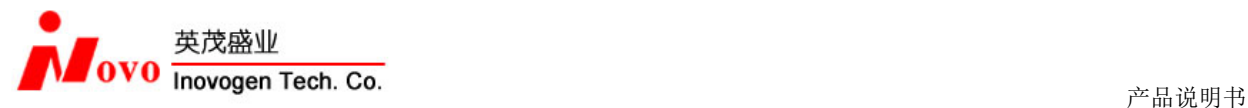

### **4**、用 **pTYNE** 载体对 **Cas9** 表达细胞系进行验证

#### 原理:

pTYNE 载体表达读码框错误的 EGFP。pTYNE 载体转染细胞基本不能产生荧光。我们根据 pTYNE 载体上错码 的 EGFP 的上游区域设计并构建了 Cas9 蛋白基因敲除实验的阳性对照 gRNA 表达载体 pGR-Hygro-P, 以及 Cas9Nicknase 蛋白基因敲除实验的阳性对照载体 pGR‐Hygro‐Pf 和 pGR‐Hygro‐Pr。

pTYNE 载体和阳性对照 gRNA 表达载体共转染 Cas9 表达细胞, gRNA 指引 Cas9 蛋白对 pTYNE 载体上的错码 EGFP 基因切割。细胞对断裂的 DNA 进行修复,产生正确的 EGFP 基因,发出明亮的绿色荧光。 通过 pTYNE 载体实验可以检测 Cas9 蛋白表达细胞系是否构建成功。

### **4.1** 验证 **Cas9** 蛋白表达细胞系

我们以稳定表达 Cas9 蛋白的 293T 细胞系为例进行验证实验。

1、实验材料

pTYNE 质粒(验证载体, 无内毒素试剂盒制备; 货号 CR1011) pGR-Hygro-P 质粒(阳性对照,无内毒素试剂盒制备;货号 CR1021) pGR-Hygro-N 质粒(阴性对照,无内毒素试剂盒制备;货号 CR1022) Cas9 蛋白表达 293T 细胞系 (货号: C1203) Polyfect-V 转染试剂(货号 CR1011)

2、实验步骤:

- 1) 转染前 24 小时将 293T‐Cas9 铺到 24 孔板中。同时准备 2 个孔。
- 2) 按照下列体系制备 2 个质粒稀释液

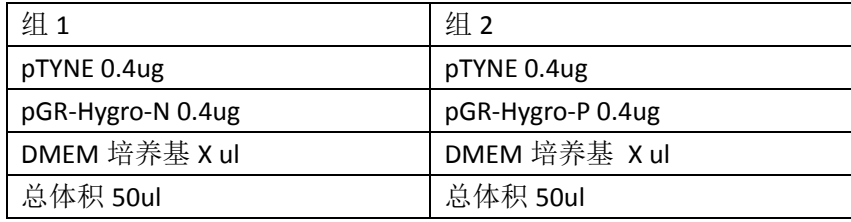

3) 准备转染试剂稀释液: Polyfect‐V 转染试剂 3.2ul DMEM 培养基 96.8ul

- 4) 将质粒稀释液和转染试剂稀释液分别混匀。取 50ul 转染试剂稀释液分别加入两组质粒稀释液中,充分 混匀, 室温孵育 15min。
- 5) 将转染液加入 293T‐Cas9 细胞。
- 6) 48 小时后检测 EGFP 荧光表达。

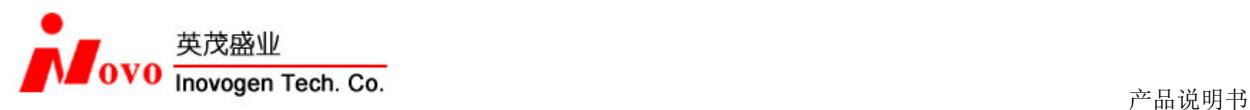

3、检测结果

pTYNE+pGR‐Hygro‐ N(阴性) pTYNE+pGR‐Hygro‐P(阳性)

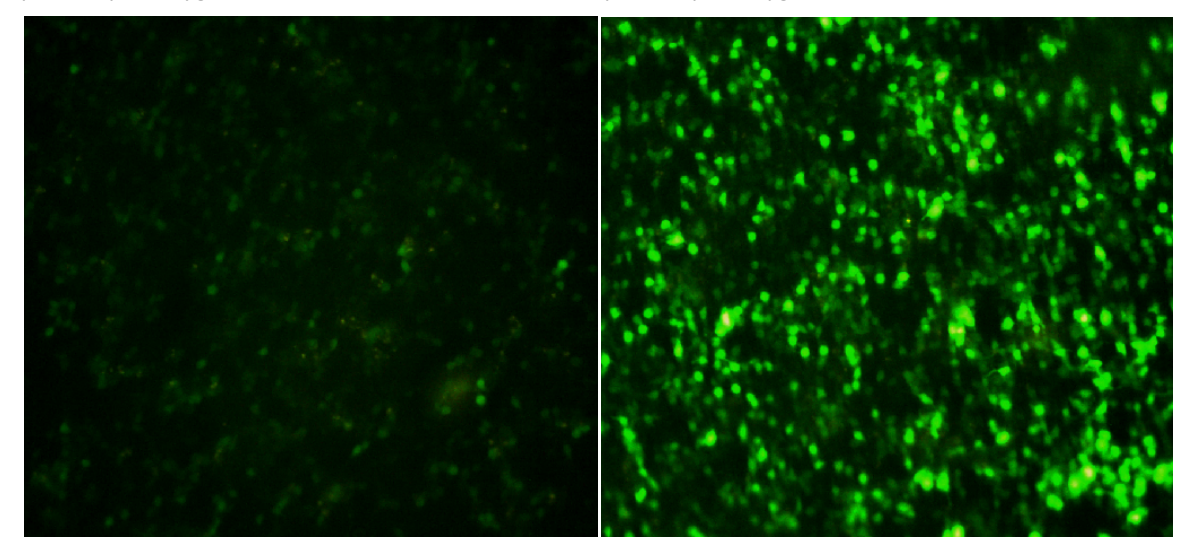

## **4.2** 验证 **Cas9Nicknase** 蛋白表达细胞系

我们以稳定表达 Cas9Nicknase 蛋白的 293T 细胞系为例进行验证实验。Cas9Nicknase 需要成对才能切断双 链 DNA, 因此我们以单个的 gRNA 质粒为阴性对照组。

1、实验材料

pTYNE 质粒(验证载体,无内毒素试剂盒制备;货号: CR1011) pGR-Hygro-Pf 质粒(阳性对照 1, 货号: CR1023, 无内毒素试剂盒制备) pGR-Hygro-Pr 质粒(阳性对照 2,货号: CR1023, 无内毒素试剂盒制备) Cas9Nicknase 蛋白表达 293T 细胞系(货号:C1204) Polyfect-V 转染试剂(货号: P2010-1)

- 2、实验步骤:
- 7) 转染前 24 小时将 293T‐Cas9Nicknase 铺到 24 孔板中。同时准备 2 个孔。
- 8) 按照下列体系制备 2 个质粒稀释液

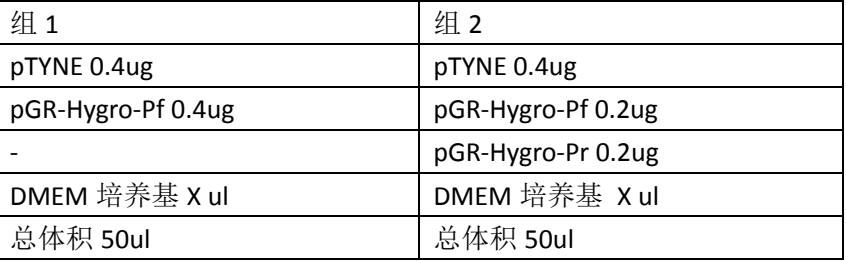

9) 准备转染试剂稀释液:

Polyfect‐V 转染试剂 3.2ul DMEM 培养基 96.8ul

10) 将质粒稀释液和转染试剂稀释液分别混匀。取 50ul 转染试剂稀释液分别加入两组质粒稀释液中,充分 混匀,室温孵育 15min。

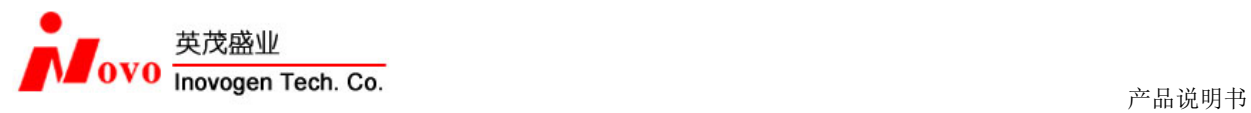

- 11) 将转染液加入 293T‐Cas9Nicknase 细胞。
- 12) 48 小时后检测 EGFP 荧光表达。
- 3、检测结果
	-
	- pTYNE+pGR‐Hygro‐ Pf(阴性) pTYNE+pGR‐Hygro‐Pf&Pr(阳性)

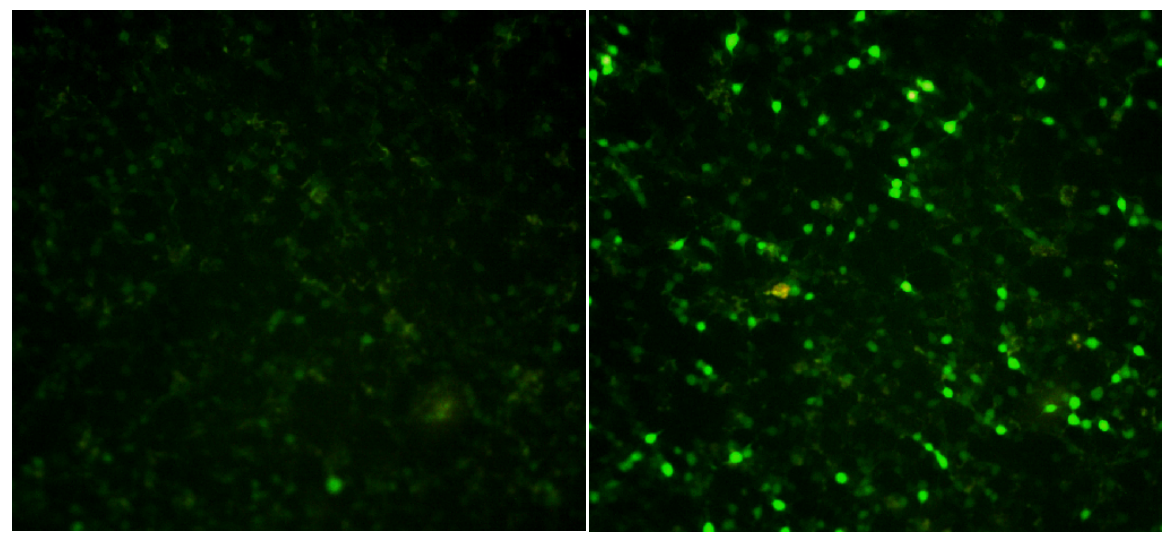

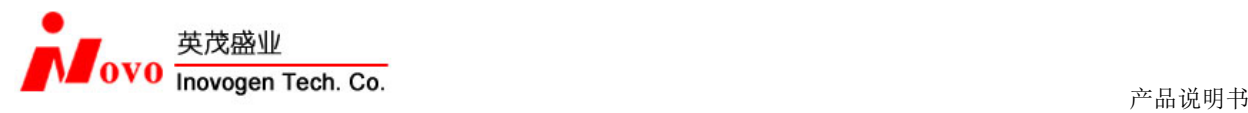

## **5**、**pGR** 和 **pGR‐EGFP** 载体构建

pGR 载体和 pGR-EGFP 载体用于在哺乳动物细胞中表达 gRNA。载体中的抗性标签和荧光标签可以用于 筛选转染成功的细胞。

pGR 和 pGR‐EGFP 需要配合 Cas9 或者 Cas9Nicknase 蛋白才能实现基因敲除功能。已经构建成功的表达 Cas9 蛋白的细胞系可以通过转染构建好的 pGR 或者 pGR‐EGFP 对基因进行编辑。

#### bla promoter  $MluI$ bla promoter  $MluI$  $Amp(R)$ **CMV** promoter  $Amp(R)$ **CMV** promoter HindIII HindIII pGR-Puro/Neo/Hygro pGR-EGFP-Puro/Neo/Hygro 3.8 kB  $5$  kB **EGFP** Antibiotic-R pUC origin gRNA 3' T2A pUC origin .<br>Eco RI Clone Site: EcoRV **BGH pA** Antibiotic-R U6 promoter gRNA 3 **U6 promoter BGH pA** Clone Site: EcoRV  $EcoR$ 货号 名称 货号 名称 CR2011 pGR‐Puro CR2014 pGR‐EGFP‐Puro CR2012 pGR‐Neo CR2015 pGR‐EGFP‐Neo CR2013 pGR‐Hygro CR2016 pGR‐EGFP‐Hygro

## **5.1 pGR** 和 **pGR‐EGFP** 载体图谱

### **5.2** 靶点设计

CRISPR/Cas9 基因敲除系统的靶点由 19 个碱基构成。靶点前面为转录起始信号 G。靶点后面为 PAM 序列 NGG。因此可作为靶点的序列为 GN20GG。

推荐使用 Zhang Lab 的在线设计软件进行设计: http://crispr.mit.edu/。

在设计基因敲除时,在基因的起始密码子附近及下游查找 GN20GG 序列作为靶点。如果没有合适的序列, 也可以选择 N20GG 的序列, 构建载体时人工加上一个 G 作为启动信号。

以人的 MET 基因(GeneID: 4233)为例,可选的靶点如下:

Start Codon 靶点 1

ATAAACCTCTCATA**ATG**AAGG**CCCCCGCTGTGCTTGCACC**TGGCATCCTCGTGCTCCTGTTTACCTTGGTGCAGAGG**AGC** 靶点 2

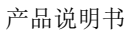

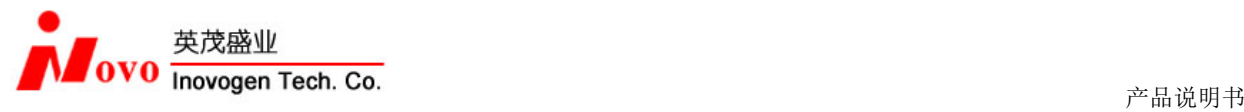

**AATGGGGAGTGTAAAG**AGGCACTAGCAAAGTCCGAGATGAATGTGAATATGAAGTATCAGCTTCCCAACTTCACCGCGGA AACACCCATCCAGAATGTCATTCTACATGAGCATCACATTTTCCTTGGTGCCACTAACTACATTTATGTTTTAAATGAGG AAGACCTTCAGAAGGTTGCTGAGTACAAGACTGGGC

### 靶点挑选要点:

1)Cas9/gRNA 基因敲除原理是对基因组 DNA 序列切割后引发 DAN 修复,产生 DNA 序列缺失突变。因此 基因敲除靶点应设计在起始密码子附近(包括起始密码子)或者起始密码子下游的外显子范围内。

2)现有的研究显示不同 Cas9/gRNA 靶点在基因敲除效率上有较大差异,但对其原因尚不清楚。因此同时 设计构建 2‐3 个靶点的基因敲除载体再从中选出敲减效果较佳的靶点是必要的。

3)现在的研究表明靠近 PAM 的碱基对靶点的特异性很重要,前 7‐12 个碱基的错配对 Cas9 切割效率影响 较小。而碱基错配的影响在不同靶序列中差别很大,有的靶序列特异性较高而有的较差。将设计好的靶点 序列在基因库中进行 BLAST 检测是必要的。同时多设计构建 2‐3 个靶点并且在检测敲除效率的同时检测非 特异性切割也有助于获得理想的基因敲除效果。

4)Cas9Nicknase 需要挑选成对的靶点。我们一般在正义链和反义链上分别挑选相距 20‐30bp 的靶点配对。 多对靶点的敲除效率常有较大差异。由于基因敲除实验时间长,在正式对目的细胞进行敲除前对靶点进行 验证和挑选非常必要。

### **5.3 pGR** 载体构建步骤

### **1**、根据靶点序列设计和合成引物

干扰靶点序列通过 EcoRV 位点插入 pCR 载体中。

插入完成后完整的 gRNA 表达框序列如下:

#### U6 promoter

TGTACAAAAAAGCAGGCTTTAAAGGAACCAATTCAGTCGACTGGATCCGGTACCAAGGTCGGGCAGGAAGAGGGCC TATTTCCCATGATTCCTTCATATTTGCATATACGATACAAGGCTGTTAGAGAGATAATTAGAATTAATTTGACTGT AAACACAAAGATATTAGTACAAAATACGTGACGTAGAAAGTAATAATTTCTTGGGTAGTTTGCAGTTTTAAAATTA

#### gRNA-F primer

TGTTTTAAAATGGACTATCATATGCTTACCGTAACTTGAAAGTATTTCGATTTCTTGGCTTTATATATCTTGTGGA Targeting sequence gRNA sequence gRNA-R primer AAGGAC*GAT*ACACC**GNNNNNNNNNNNNNNNNNNNGTTTTAGAGCTAGAAATAGCAAGTTAAAATAAGGCTAGTCCG TT***ATC***AACTTGAAAAAGTGGCACCGAGTCGGTGCTTTTTTT**

#### 插入前的 gRNA 表达框序列如下:

#### U6 promoter

TGTACAAAAAAGCAGGCTTTAAAGGAACCAATTCAGTCGACTGGATCCGGTACCAAGGTCGGGCAGGAAGAGGGCC TATTTCCCATGATTCCTTCATATTTGCATATACGATACAAGGCTGTTAGAGAGATAATTAGAATTAATTTGACTGT AAACACAAAGATATTAGTACAAAATACGTGACGTAGAAAGTAATAATTTCTTGGGTAGTTTGCAGTTTTAAAATTA

#### gRNA-F primer

TGTTTTAAAATGGACTATCATATGCTTACCGTAACTTGAAAGTATTTCGATTTCTTGGCTTTATATATCTTGTGGA

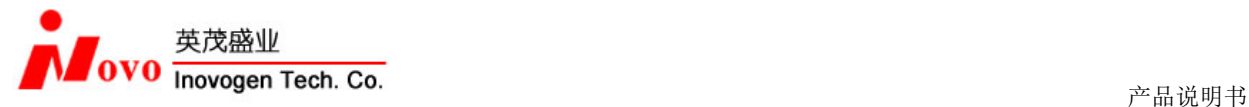

*EcoR*V

#### AAGGAC*GATATC***AACTTGAAAAAGTGGCACCGAGTCGGTGCTTTTTTT**

插入寡核苷酸序列设计:

正向序列

5'ACACCGNNNNNNNNNNNNNNNNNNNGTTTTAGAGCTAGAAATAGCAAGTTAAAATAAGGCTAGTCCGTT3' 反向序列

3'TGTGGCNNNNNNNNNNNNNNNNNNNCAAAATCTCGATCTTTATCGTTCAATTTTATTCCGATCAGGCAA5'

设计时将 19nt 的基因敲除靶点序列替换上面序列中的 N 即可。

以前面 MET 基因的靶点 1 为例, 设计插入寡核苷酸序列方法如下:

1、基因敲除 19nt 靶序列为: CCCCCGCTGTGCTTGCACC。

2、 需合成的正向寡核苷酸序列为:

5'ACACCGCCCCCGCTGTGCTTGCACCGTTTTAGAGCTAGAAATAGCAAGTTAAAATAAGGCTAGTCCGTT3'

- 3、 根据正向寡核苷酸序列生成反向互补序列,即为反向寡核苷酸序列:
- 5'AACGGACTAGCCTTATTTTAACTTGCTATTTCTAGCTCTAAAACGGTGCAAGCACAGCGGGGGCGGTGT3'

合成寡核苷酸注意事项:

a):合成的寡核苷酸质量对于能否成功构建载体至关重要。请务必委托值得信赖的公司进行合成。

b):必须 PAGE 纯化寡核苷酸。

### **2** 载体连接和鉴定

#### **2.1** 寡核苷酸退火

用水将寡核苷酸稀释为 100 μM。按以下体系配制退火反应体系:

 $E \times \bar{A}$ 核苷酸 $(100 \mu M)$  5 $\mu$ l 反义寡核苷酸(100 μM) 5μl NaCl 100 mM Tris‐Cl pH7.4 50mM 加水补足 50μl

将配制好的退火反应缓冲液重复混合,短暂离心后放置 PCR 仪上,运行以下程序: 90℃ 4min, 70℃ 10min,55℃ 10min,40℃ 10min,25℃ 10min。退火后的寡核苷酸可以立刻使用或者在‐20℃长期保 存。

#### **2.2** 酶切线性化载体

用 EcoRV 酶切 2μg pGR 载体。酶切方法和体系参照您购买的内切酶说明书或者按照您的实验室习惯的 方法进行。

通常情况下用大约 20‐30 单位的酶大约 3 小时可以酶切完全。

酶切后我们建议用琼脂糖凝胶回收线性化载体。将回收后的线性化载体定量,通常线性化载体的工作 浓度为 50‐100ng/μl。

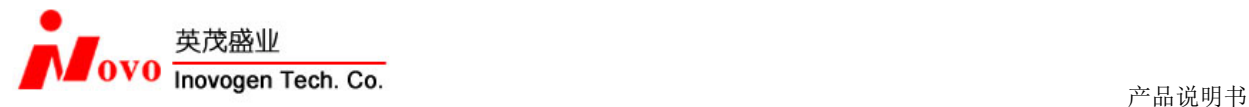

注意事项:

- 1、 在后面的连接体系中,我们使用的载体浓度为 50‐100ng/ul。如果您回收后的载体浓度不在该范围, 请调整连接体系中的载体体积,确保载体用量和推荐用量一致。
- 2、 EcoRV 酶切后的载体为平末端,有可能发生载体自连。对回收的线性化载体进行去磷酸化处理可以 减少载体自连发生。但载体去磷酸化也会降低连接效率,我们一般不推荐进行去磷酸化处理。

#### **2.3** 连接

用水将退火后双链寡核苷酸(10μM)稀释 100 倍备用。按照以下体系配制连接反应体系:

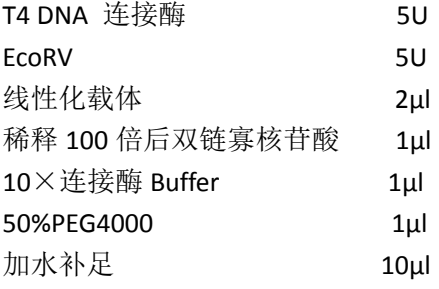

反应条件:22℃ 30min,37℃ 15min。

注:

\*平末端连接效率较低,在连接体系中添加 PEG4000 可以提高连接效率。

\*在连接体系中添加 EcoRV 酶可以显著提高阳性率。

#### **2.4** 转化感受态细胞及 **PCR** 鉴定阳性克隆

用连接后产物转化大肠杆菌感受态细胞。市场上常见的大肠杆菌感受态细胞(例如 Top10, DH5α)均 可以使用,您也可以按照分子克隆中的方法自己制备感受态细胞。转化方法按照供应商的说明书或者 您实验室中常用的方法进行。

在氨苄抗性的琼脂平板上 37℃培养转化后细菌,大约 14‐16 小时后,平板上出现单个细菌菌落。挑取 多个菌落至氨苄抗性的培养基中培养后进行鉴定。

鉴定方法可以采用 PCR 鉴定。

克隆 PCR 鉴定: 鉴定引物:

#### gRNA‐F GACTATCATATGCTTACCGTAACT

### gRNA-R CAAGTTGATAACGGACTAGCCTTA

阳性克隆鉴定产物大小为 190bp, 阴性克隆无条带。鉴定的阳性克隆用引物 gRNA-F 测序。

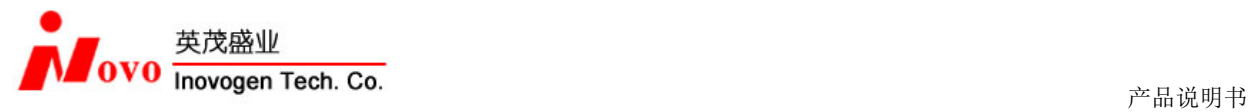

# 附录 **1** 用到的产品

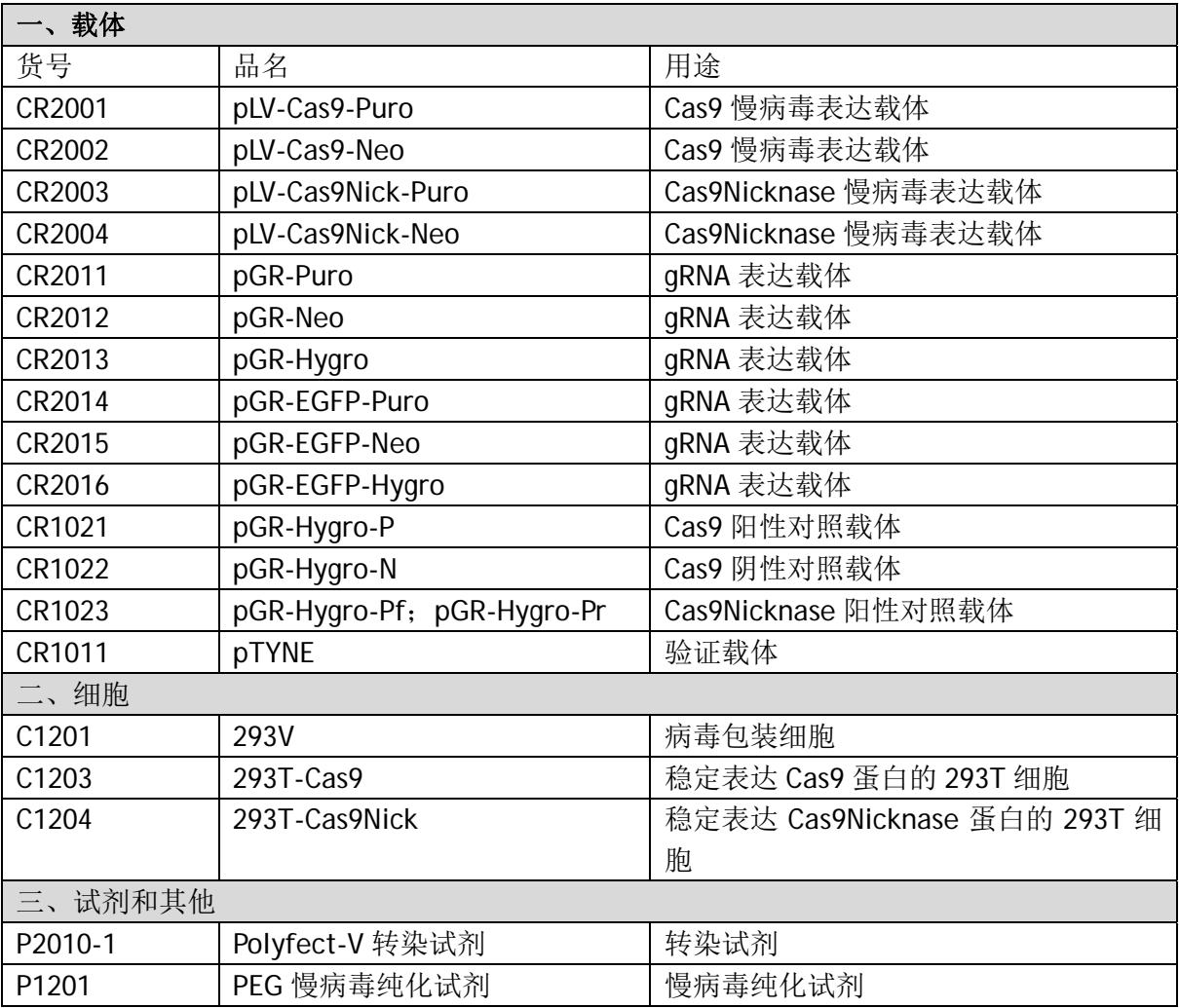

# 附录 **2** 引物列表

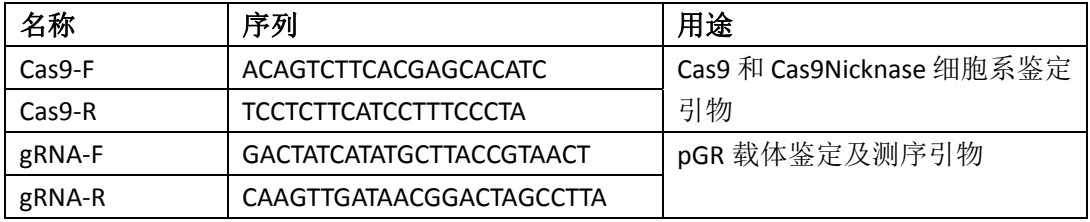